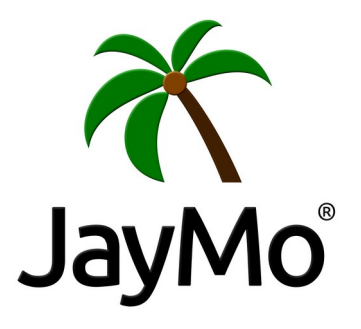

- SIMPLE -

#### **Hello World**

**Print** "Hello world!"

#### **Atomic Types**

**Nil** nil **Bool** true false **Int** 123 **Dec** 12.34  $Char$  'a'  $\vee$ '' Str<sup>"</sup>abc" "\""

## **Conversion**

1.toBool

- 1.toInt 1.toDec
- 1.toChar
- 1.toStr

# **Comment**

# Line comment

/\* Block comment \*/

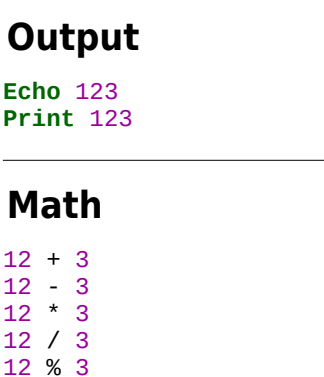

#### **Logical**

**Echo** 

 $12 +$ 

12 -

 $12 *$ 

12 /

12 %

true ! true && false true || false true ^^ false

#### **Compare**

 $12 == 34$  $12$   $!=$  34  $12 < 34$  $12 > 34$  $12 \leq 34$  $12 \ge 34$ 

#### **Variables**

 $abcDef = 123$ abcDef? = nil

## **Constants**

 $ABC$  DEF = 123 ABC\_DEF? = nil

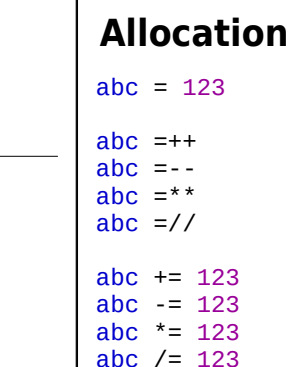

# **Condition**

**If**( true ) **Print** "yes" .else **Print** "no"

**IfNot**( false ) **Print** "no" .else

------------------------

**Print** "yes"

## **Type-Info**

**Print** 123.type **Print** 123.types

#### **Group**

( … )

**Count**( 123 ) \\ a **Print** a -----------------------  $l = List(1, 2, 3)$ Each(  $l$  )  $\vee$  a

**Loops**

**Print** a ------------------------ **For**( $i=1$ ,  $i<=5$ ,  $i=++$ )

**Print** i ------------------------

 $a = true$ 

**While**( a ) **Print** 123  $a = false$ 

------------------------

 $a = false$ 

**Repeat**( a ) **Print** 123

# **Flow Control Break**

**Next Exit**

**Try**

# **Catching**

… .catch.show

#### **Literals**

each jaymo super this

# **Global**

\_\_ARGS  $_{\rm PL}$ 

> \_\_TOP \_\_LEFT

\_\_CENTER

\_\_RIGHT \_\_BOTTOM

#### **Collections**

List( 1, 2, 3) **Set**( 1, 2, 3 ) **Map Table**( 12 )

# **Sys-Command**

**Cmd**( "echo 12" ).live **Cmd**( "echo 12" ).output **Cmd**( "echo 12" ).buffer